Polecenia na następnych stronach

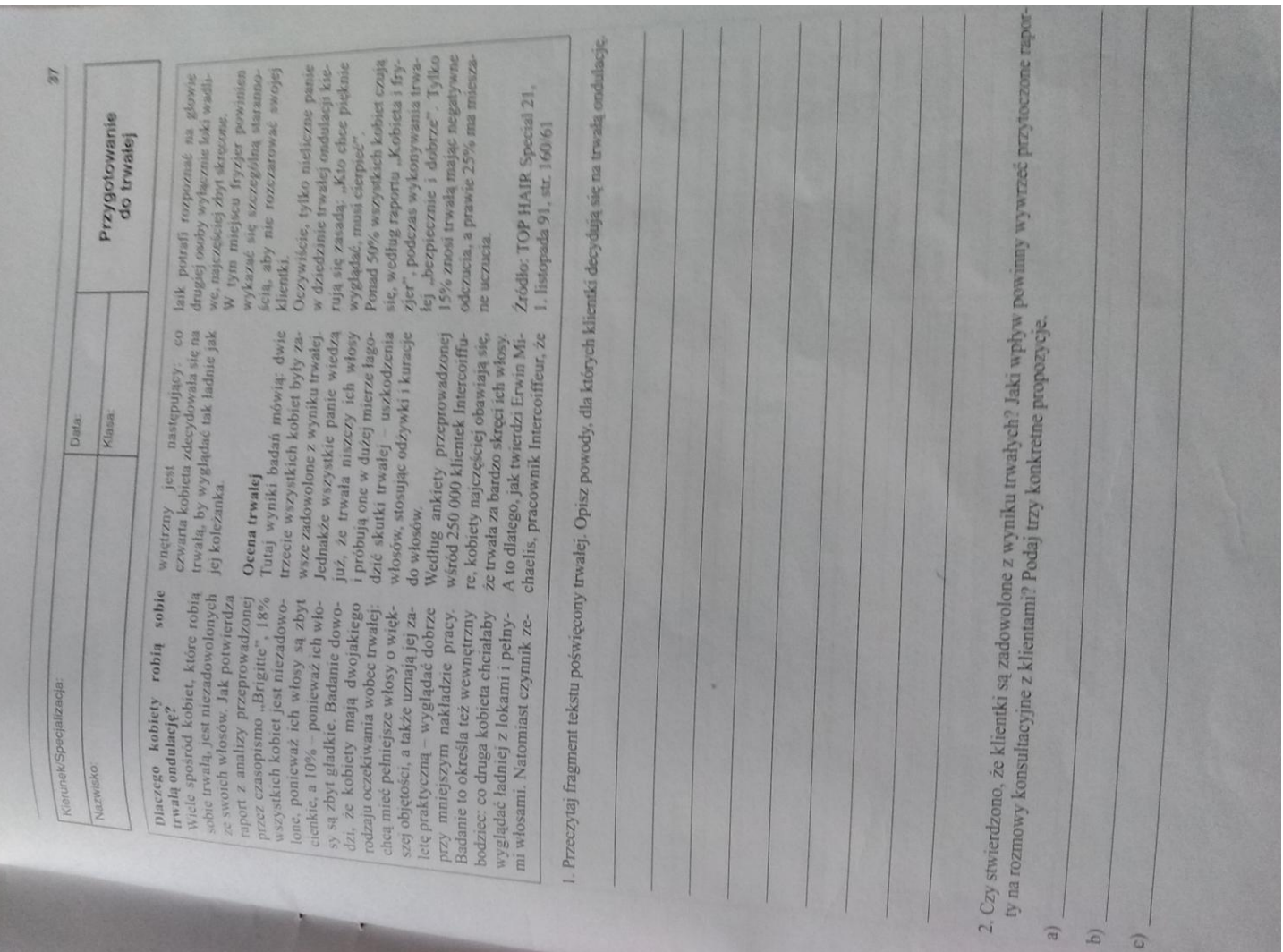